## SAP ABAP table LSOLHCALCMETHT {Taxt Table for Calculation Method for Grading}

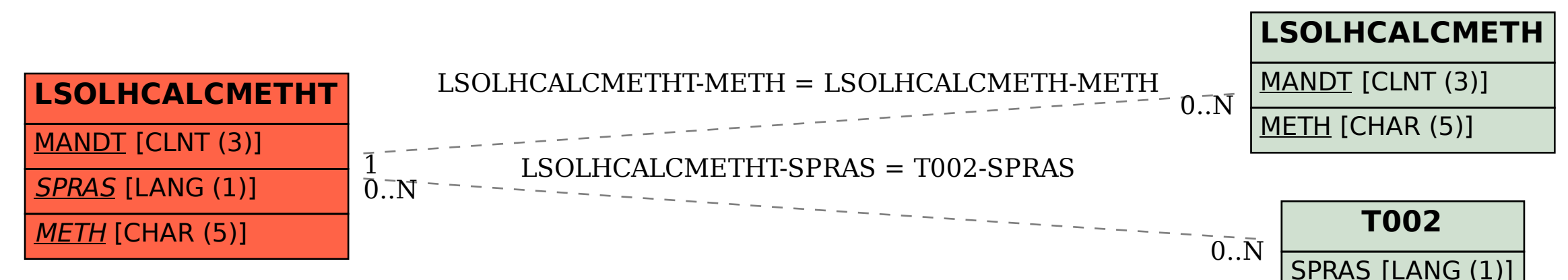